# IBM 000-822

# **Rational Requirements Composer V3**

Version: 4.0

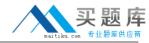

# **QUESTION NO: 1**

To ensure project success, what do teams need to pay attention to? (Choose two.)

- A. creating a Use Case Diagram for the requirements
- B. involving users as early as possible
- C. creating a clear statement of business objectives
- **D.** reviewing and validating requirements with stakeholders to achieve a shared vision and concurrence

Answer: B,C Explanation:

# **QUESTION NO: 2**

What does a business process diagram represent?

- A. global processes
- B. enterprise processes
- C. organizational processes
- D. company to company processes

Answer: B Explanation:

#### **QUESTION NO: 3**

With the appropriate privileges, which three actions can users take to manipulate folders? (Choose three.)

- A. move artifacts between folders within the same project area
- B. move folders within a project within the same project area
- C. copy folders from one project area to another
- **D.** delete folders within a project within the same project area
- E. link folders between project areas

Answer: B,D Explanation:

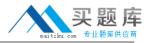

# **QUESTION NO: 4**

Which valid system files can be uploaded to a Rational Requirements Composer project?

- A. Word, Excel, CSV, and HTML only
- B. Word, Excel, HTML, and images only
- C. Word, Excel, CSV, HTML, and images
- **D.** Word, Excel, HTML, and images only

Answer: C Explanation:

# **QUESTION NO: 5**

Which detailed requirements do use cases contain?

- A. functional requirements
- B. non-functional requirements
- C. testable requirements
- **D.** feature requirements

Answer: A Explanation:

# **QUESTION NO: 6**

Which two capabilities in Rational Requirements Composer allow authors to create and modify artifact content, attributes, and links in the Artifact editor? (Choose two.)

- A. artifact format
- B. Open Artifact checkbox
- C. Edit button
- **D.** double-clicking the artifact
- E. right-clicking the artifact

Answer: B,C Explanation:

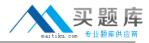

# **QUESTION NO: 7**

| Which two act | tions can be taker | n against each | artifact under | review? ( | Choose two.) |
|---------------|--------------------|----------------|----------------|-----------|--------------|
|               |                    |                |                |           |              |

- A. approve
- B. pass
- C. disapprove
- D. reject

Answer: A,C Explanation:

# **QUESTION NO: 8**

Which statement best describes the process of creating saved filters?

- A. Saved filters are created, and then you define the filters that go into it.
- **B.** After you have defined your collection, you can then decide which artifacts appear in the saved filter.
- C. After you have created your artifacts, you can associate the artifacts to your filter.
- **D.** After you have defined filter criteria, you can save the filter for future use.

Answer: D Explanation:

# **QUESTION NO: 9**

What does the use case model consists of?

- A. actors and use cases
- B. diagrams only
- C. text only
- D. diagrams and text

Answer: B Explanation:

**QUESTION NO: 10**